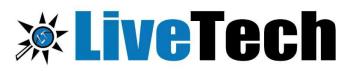

Best Software Training and Placement Institute

- + 91 90000 08814
- www.livetech.in
- ➡ info@livetech.co.in
- Iivetechqa/ Iivetechqa/
- Iivetechtweet

• # 418,4<sup>th</sup> floor, Nilgiri Block, Adithya Enclave, Ameerpet Hyderabad-500008

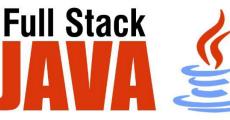

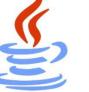

#### **Modules**

- Core JAVA 8
- My SQL Database
- Advance JAVA
- Spring Boot
- Angular 16 HTML 5 CSS 3 with
- Bootstrap, Java Script

Core Java 8 Content

### Declarations and Access Control

- Identifiers & JavaBeans
- Legal Identifiers
- Sun's Java Code Conventions
- JavaBeans Standards
- Declare Classes
- Source File Declaration Rules
- Class Declarations and Modifiers
- Concrete Subclass
- Declaring an Interface
- Declaring Interface Constants
- > Declare Class Members
- Access Modifiers
- Nonaccess Member Modifiers
- Constructor Declarations
- Variable Declarations
- Declaring Enums

#### Object Orientation

- Encapsulation
- Inheritance, Is-A, Has-A
- Polymorphism
- Overridden Methods
- > overloaded Methods
- Reference Variable Casting
- Implementing an Interface
- Legal Return Types
- Return Type Declarations

- Returning a Value
- Constructors and Instantiation
- Default Constructor
- Overloaded Constructors
- > Statics
- Static Variables and Methods
- Coupling and Cohesion
- Assignments
- Stack and Heap—Quick Review
- Literals, Assignments, and Variables
- Literal Values for All Primitive Types
- Assignment Operators
- Casting Primitives
- Using a Variable or Array Element That Is Uninitialized and Unassigned
- Local (Stack, Automatic) Primitives and Objects
- Passing Variables into Methods
- Passing Object Reference Variables
- Does Java Use Pass-By-Value Semantics?
- Passing Primitive Variables
- Array Declaration, Construction, and Initialization
- Declaring an Array
- Constructing an Array
- Initializing an Array
- Initialization Blocks
- Using Wrapper Classes and Boxing
- An Overview of the Wrapper Classes
- Creating Wrapper Objects

- - Project Development

- Using Wrapper Conversion Utilities
- > Autoboxing
- Overloading
- Garbage Collection
- Overview of Memory Management and Garbage Collection
- Overview of Java's Garbage Collector
- Writing Code That Explicitly Makes Objects Eligible for Garbage Collection

#### Operators

- Java Operators
- Assignment Operators
- Relational Operators
- ➢ instance of Comparison
- Arithmetic Operators
- Conditional Operator
- Logical Operators

#### \* Flow Control, Exceptions

- if and switch Statements
- ➢ if-else Branching
- switch Statements
- Loops and Iterators
- Using while Loops
- Using do Loops
- Using for Loops
- Using break and continue
- Unlabeled Statements
- Labeled Statements
- Handling Exceptions
- Catching an Exception Using try and catch
- Using finally
- Propagating Uncaught Exceptions
- Defining Exceptions
- Exception Hierarchy
- Handling an Entire Class Hierarchy of Exceptions
- Exception Matching
- > Exception Declaration and the Public Interface
- Rethrowing the Same Exception
- Common Exceptions and Errors

#### Strings, I/O, Formatting, and Parsing

- String, StringBuilder, and StringBuffer
- The String Class
- Important Facts About Strings and Memory
- Important Methods in the String Class

- The StringBuffer and StringBuilder Classes
- Important Methods in the StringBuffer and StringBuilder Classes
- File Navigation and I/O
- > Types of Streams
- The Byte-stream I/O hierarchy
- Character Stream Hierarchy
- RandomAccessFile class
- The java.io.Console Class
- Serialization
- Dates, Numbers, and Currency
- Working with Dates, Numbers, and Currencies
- Parsing, Tokenizing, and Formatting
- Locating Data via Pattern Matching
- Tokenizing

#### \* Generics and Collections

- Overriding hashCode() and equals()
- Overriding equals()
- Overriding hashCode()
- Collections
- So What Do You Do with a Collection?
- List Interface
- Set Interface
- Map Interface
- Queue Interface
- Using the Collections Framework
- ArrayList Basics
- Autoboxing with Collections
- Sorting Collections and Arrays
- Navigating (Searching) TreeSets and TreeMaps
- Other Navigation Methods
- Backed Collections
- Generic Types
- Generics and Legacy Code
- Mixing Generic and Non-generic Collections
- Polymorphism and Generics

#### Threads

- > Defining, Instantiating, and Starting Threads
- Defining a Thread
- Instantiating a Thread
- Starting a Thread
- Thread States and Transitions
- Thread States
- Preventing Thread Execution

- Sleeping
- Thread Priorities and yield()
- Synchronizing Code
- Synchronization and Locks
- Thread Deadlock
- Thread Interaction
- Using notifyAll() When Many Threads May Be Waiting

#### Lambda Expressions

- ➤ Introduction
- Writing Lambda Expressions
- Functional Interfaces
- Types of Functional Interfaces
- Method reference

#### Stream API

- > Introduction
- Stream API with Collections
- Stream Operations

### **MySQL** Database:

#### Introduction

- > The Relational Model
- What is Mysql?
- SQL Data Types

#### Understanding Basic MySQL Syntax

- > The Relational Model
- Basic SQL Commands SELECT
- Basic SQL Commands INSERT
- Basic SQL Commands UPDATE
- Basic SQL Commands DELETE

#### Querying Data with the SELECT

#### Statement

- ➢ Wildcards (%, )
- > The SELECT List
- SELECT List Wildcard (\*)
- The FROM Clause
- How to Constrain the Result Set
- DISTINCT and NOT DISTINCT

#### Row functions

- > String
- > Number
- Date and time
- Olap

Filtering Results with the Where

#### Clause

- WHERE Clause
- Boolean Operators
- The AND Keyword
- The OR Keyword
- Other Boolean Operators between, like, in, is, is not
- Shaping Results with ORDER BY and **GROUP BY**
- ORDER BY
- Set Functions
- Set Function And Qualifiers
- ➢ GROUP BY
- ➢ HAVING clause

#### Matching Different Data Tables with

#### JOINs

- Table Aliases
- CROSS JOIN
- INNER JOIN
- OUTER JOINS
- LEFT OUTER JOIN
- RIGHT OUTER JOIN
- FULL OUTER JOIN
- SELF JOIN
- Natural Join

#### Creating Database Tables

- CREATE DATABASE
- ➢ CREATE TABLE
- NULL Values
- PRIMARY KEY
- CONSTRAINT
- ➢ ALTER TABLE
- DROP TABLE

#### MySQL Transactions

BEGIN, COMMIT, ROLLBACK

#### MyQL Constraints

➢ CHECK, UNIQUE, NOT NULL

#### Mysql Procedure, Functions

### **Advanced Java:**

#### ♣ JDBC:

- Introduction to JDBC
- JDBC Architecture
- Types of JDBC Drivers
- Establishing a JDCB Connection
- Integration Java to Database using JDBC API
- Using Statement
- Using PreparedStatement
- Using CallableStatement
- Using ResultSetMetaData
- Using DataBaseMetaData
- Establish ResultSet
- ScrollableResultSet
- Batch Updates
- Inserting BLOB&CLOB type of columns
- Managing Transaction

#### JPA with Hibernate 3.0

#### Introduction

- Introduction & overview of data persistence
- Overview of ORM tools
- Understanding JPA
- JPA Specifications

#### Entities

- Requirements for Entity Classes
- Persistent Fields and Properties in Entity Classes
- Persistent Fields
- Persistent Properties
- > Using Collections in Entity Fields and Properties
- Validating Persistent Fields and Properties
- Primary Keys in Entities

#### Managing Entities

- The EntityManager Interface
- Container-Managed Entity Managers
- Application-Managed Entity Managers
- Finding Entities Using the EntityManager
- Removing Entity Instances
- Synchronizing Entity Data to the Database
- Persistence Units

#### A Querying Entities

- Java Persistence query language (JPQL)
- Criteria API

#### Entity Relationships

- Direction in Entity Relationships
- Bidirectional Relationships
- Unidirectional Relationships
- Queries and Relationship Direction
- Cascade Operations and Relationships

### **Spring Boot**

#### Spring Boot Introduction

- Spring Boot starters, CLI, Gradle plugin
- Application class
- @SpringBootApplication
- Dependency injection, component scans, Configuration
- Externalize your configuration using application.
   Properties
- Context Root and Management ports
- Logging

#### Using Spring Boot

Build Systems, Structuring Your Code, Configuration, Spring Beans and Dependency Injection, and more.

#### Spring Boot Essentials

- Application Development, Configuration, Embedded Servers, Data Access, and many more
- Common application properties
- Auto-configuration classes
- Spring Boot Dependencies

#### Spring Data JPA

- Spring Data JPA Intro & Overview
- Core Concepts, @RepositoryRestResource
- Defining Query methods
- Query Creation
- Using JPA Named Queries
- Defining Repository Interfaces
- Creating Repository instances
- JPA Repositories
- Persisting Entities
- Transactions

#### Spring Data REST

- Introduction & Overview
- Adding Spring Data REST to a Spring Boot Project
- Configuring Spring Data REST

- Repository resources, Default Status Codes, Http methods
- Spring Data REST Associations
- Define Query methods
- Git, Maven, Junit
- Project1 : Using Springboot and Hibernate

# HTML 5, CSS 3 with Bootstrap,

### JavaScript

- Contents: HTML 5:
- HTML Basics
- > Understand the structure of an HTML page.
- New Semantic Elements in HTML 5
- > Learn to apply physical/logical character effects.
- Learn to manage document spacing.

#### ✤ <u>Tables</u>

- > Understand the structure of an HTML table.
- Learn to control table format like cell spanning, cell spacing, border
- **♣ <u>List</u>**
- > Numbered List
- Bulleted List

#### Working with Links

- Understand the working of hyperlinks in web pages.
- Learn to create hyperlinks in web pages.
- Add hyperlinks to list items and table contents.

#### Image Handling

- Understand the role of images in web pages
- Learn to add images to web pages
- Learn to use images as hyperlinks

#### Frames

- Understand the need for frames in web pages.
- Learn to create and work with frames.

#### HTML Forms for User Input

- Understand the role of forms in web pages
- Understand various HTML elements used in forms.
- Single line text field

- Text area
- Check box
- Radio buttons
- Password fields
- Pull-down menus
- File selector dialog box

#### \* New Form Elements

- Understand the new HTML form elements such as date, number, range, email, search and datalist
- Understand audio, video, article tags
- ✤ CSS3 :

#### Introduction to CSS 3.0

- What CSS can do
- CSS Syntax
- Types of CSS

#### Working with Text and Fonts

- Text Formatting
- Text Effects
- Fonts
- \* CSS Selectors
- Type Selector
- Universal Selector
- ID Selector
- Class selector

#### Colors and Borders

- Background
- Multiple Background
- Colors
  RGB and RGBA
- HSL and HSLA
- Borders
- Rounded Corners
- Applying Shadows in border

#### BootStrap

#### Introduction to Bootstrap

- Introduction
- Getting Started with Bootstrap

#### Bootstrap Basics

- Bootstrap grid system
- Bootstrap Basic Components

#### Bootstrap Components

- Page Header
- Breadcrumb
- Button Groups
- Dropdown
- Nav & Navbars

#### JavaScript Essentials

#### ES6 & Typescript

- Var, Let and Const keyword
- Arrow functions, default arguments
- Template Strings, String methods
- Object de-structuring
- Spread and Rest operator
- Typescript Fundamentals
- Types & type assertions, Creating custom object types, function types
- Typescript OOPS Classes, Interfaces, Constructor, etc

### Angular 16

#### Introduction to Angular Framework

- Introduction to Angular Framework, History & Overview
- Environment Setup, Angular CLI, Installing Angular CLI
- NPM commands & package.json
- Bootstrapping Angular App, Components, AppModule
- Project Setup, Editor Environments
- First Angular App & Directory Structure
- Angular Fundamentals, Building Blocks
- MetaData

#### Essentials of Angular

- Component Basics
- Setting up the templates
- Creating Components using CLI
- Nesting Components
- Data Binding Property & Event Binding, String Interpolation, Style binding

- Two-way data binding
- Input Properties, Output Properties, Passing Event Data

#### Templates, Styles & Directives

- Template, Styles, View Encapsulation, adding bootstrap to angular app
- > Built-in Directives, Creating Attribute Directive
- Using Renderer to build attribute directive
- Host Listener to listen to Host Events
- Using Host Binding to bind to Host Properties

#### Pipes, Services & Dependency

#### **Injection**

- In-built Pipes, Creating a Custom Pipes
- Services & Dependency Injections
- Creating Data Service
- Understanding Hierarchical Injector

#### Components Deep Dive / Routing

- Component Life Cycle Hooks
- Reusable components in angular using <ngcontent>
- > Navigating with Router links
- Understanding Navigation Paths
- > Navigating Programmatically
- Passing Parameters to Routes
- Passing Query Parameters and Fragments
- Setting up Child (Nested) Routes
- Outsourcing Route Configuration (create custom module)

#### Http Requests / Observables

- HTTP Requests
- Sending GET Requests
- Sending a PUT Request
- Using the Returned Data
- Catching Http Errors
- Basics of Observables & Promises

# **Final Project**

## ADDRESS

#418, 4<sup>th</sup> Floor, Nilgiri Block, Aditya Enclave, Beside Metro Station, Ameerpet, Hyderabad-500038, Mobile: +91- 9000008814 https://www.livetech.in https://www.facebook.com/livetechqa